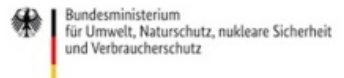

Veröffentlicht auf *Umwelt im Unterricht: Materialien und Service für Lehrkräfte – [BMUV-Bildungsservice](http://www.umwelt-im-unterricht.de)*(http://www.umweltim-unterricht.de)

[Startseite](https://www.umwelt-im-unterricht.de/) » [Materialien](https://www.umwelt-im-unterricht.de/materialien) » [Unterrichtsvorschläge](https://www.umwelt-im-unterricht.de/materialien/unterrichtsvorschlaege)

# 10.03.2017 | Unterrichtsvorschlag Umwelteinflüsse auf die Vogelwanderung

### **Sekundarstufe**

Die Schüler/-innen setzen sich mit dem Zugverhalten von Vögeln auseinander. Sie erhalten den Auftrag, Zugwege von ausgewählten Arten nachzuvollziehen und mögliche Einflüsse sowie Hindernisse zu identifizieren. Sie verstehen die Gefahren, denen Zugvögel ausgesetzt sind und entwickeln Schutzmaßnahmen.

### **Gehört zu:**

Thema des Monats: [Zugvögel:](https://www.umwelt-im-unterricht.de/wochenthemen/zugvoegel-reise-mit-risiko) Reise mit Risiko

### **Kompetenzen und Ziele**

Die Schüler/-innen …

- beschreiben am Beispiel des Vogelzugs das Zusammenwirken von Bestandteilen von Ökosystemen,
- benennen anthropogene Einwirkungen auf die Ökosysteme und deren Wandel,
- beschreiben am Beispiel von Zugvögeln, wie Lebewesen ökologische Nischen besetzen und an ihren Lebensraum angepasst sind,
- erläutern am Beispiel der Sommer- und Winterquartiere von Zugvögeln den Einfluss menschlichen Handelns auf Naturräume,
- erweitern ihre Medienkompetenz, indem sie selbstständig und zielgerichtet in unterschiedlichen Medien nach Informationen recherchieren,
- erweitern ihre Medienkompetenz, indem sie relevante Informationen aus analogen und digitalen Karten entnehmen.

### **Umsetzung**

Die Leitfrage des Unterrichtsvorschlags lautet: Wie hängen der Vogelzug und Umweltveränderungen durch menschliche Einflüsse zusammen?

Falls möglich, sollte der Einstieg mit eigenen Beobachtungen beziehungsweise dem Lebensumfeld der Schüler/-innen verknüpft werden. Dafür eignen sich zum Beispiel folgende Anlässe:

- Eigene Beobachtungen während des Vogelzugs im Herbst oder Frühling: Die Lehrkraft fordert die Schüler/ innen auf, nach ziehenden oder rastenden Vögeln Ausschau zu halten beziehungsweise fragt, ob jemand bereits Beobachtungen gemacht hat. Geeignete Zeitpunkte lassen sich mithilfe der Informationen von Naturschutzverbänden ermitteln. Der NABU zum Beispiel bietet Artenporträts und Beobachtungstipps im Rahmen der Aktion ["Birdwatch"](https://www.nabu.de/tiere-und-pflanzen/aktionen-und-projekte/birdwatch/).
- Aktuelle Medienberichte über (örtliche) Besonderheiten: Auffälliges Verhalten von Zugvögeln ist immer wieder zu beobachten und Thema in den Medien. Dazu gehören zum Beispiel Störche, die in Deutschland überwintern. Auch Meldungen über ungewöhnliche Flugrouten oder zeitliche [Verschiebungen](https://www.welt.de/wissenschaft/umwelt/article123196308/Kraniche-sind-auf-neuen-Flugrouten-unterwegs.html) beim Vogelzug gibt es immer wieder. Entsprechende Beobachtungen in der eigenen Region lassen sich per Online-Recherche in regionalen Medien oder Nachfrage bei örtlichen Naturschutzverbänden finden.

erstaunliche Daten und Fakten zum Vogelzug, zum Beispiel:

- Welche Strecke legt der Rekordhalter im Nonstop-Flug zurück? *Lösung:* Die Pfuhlschnepfe kann ohne Zwischenlandung mehr als 11.000 Kilometer fliegen – von ihrem Brutplatz in Alaska bis nach Neuseeland.
- Die Küstenseeschwalbe gilt als Rekordhalter im Langstreckenflug. Wie viel Kilometer legt sie jedes Jahr zurück? *Lösung:* Die Küstenseeschwalbe fliegt jährlich bis zu 80.000 Kilometer. Sie pendelt zwischen den arktischen Brutgebieten und den antarktischen "Überwinterungsgebieten". Bei einer Lebensdauer von etwa 30 Jahren kommen mehr als 2,4 Millionen Kilometer zusammen – etwa dreimal die Strecke zum Mond und zurück.
- Wie hoch können Zugvögel fliegen? *Lösung:* Streifengänse überqueren den Himalaja. Dabei erreichen sie Flughöhen von 6.000 Metern.
- Wie viel Prozent der Vogelarten, die in Deutschland leben, sind sesshaft? *Lösung:* Etwa zehn Prozent.

Im Anschluss sammelt die Klasse das vorhandene Wissen über Zugvögel. Im Mittelpunkt stehen folgende Fragen:

- Wohin fliegen die Zugvögel und warum?
- Welche Herausforderungen und Probleme könnte es dabei für die Tiere geben?

Gegebenenfalls ergänzt die Lehrkraft Informationen (Details siehe Hintergrundtext [http://www.umwelt-im[unterricht.de//hintergrund/zugvoegel-lebensraeume-routen-und-artenschutz\]](https://www.umwelt-im-unterricht.de/hintergrund/zugvoegel-lebensraeume-routen-und-artenschutz)):

- Zugvögel erleiden auf ihren Reisen Verluste, nicht alle Zugvögel überleben den anstrengenden Flug.
- Neben vielen natürlichen Risiken drohen auch Gefahren durch menschliche Einflüsse.

Zur Ergänzung können eine Bilderserie oder kurze Online-Videos gezeigt werden:

- Planet Wissen: "Die [Rekordhalter](http://www.planet-wissen.de/video-die-rekordhalter-unter-den-zugvoegeln-102.html) unter den Zugvögeln" (1:27 Min.)
- "Born to [travel"](https://www.youtube.com/watch?v=5l9QzPdUK9o) (5:23 Min.): Kampagnen-Video des internationalen Vogelschutzverbandes BirdLife (Betitelung in englischer Sprache)
- Die [Bilderserie](https://www.umwelt-im-unterricht.de/medien/bilder/voegel-auf-wanderung) umfasst die Arten Weißstorch, Kranich, Küstenseeschwalbe, Singdrossel sowie allgemeine Informationen zu Zugvögeln.

In der nachfolgenden Arbeitsphase ermitteln die Schüler/-innen in Gruppen, welchen Einfluss menschliche Aktivitäten auf den Vogelzug haben. Sie erhalten den Auftrag, die Zugwege von ausgewählten Arten nachzuvollziehen und mögliche Einflüsse und Hindernisse zu identifizieren. Daraus sollen mögliche Schutzmaßnahmen abgeleitet werden. Die Gruppen dokumentieren ihre Ideen auf oder in Form einer Karte.

Als Arbeitsmaterial [\[http://www.umwelt-im-unterricht.de//medien/dateien/zugvoegel-steckbriefe-und-flugkoordinaten\]](https://www.umwelt-im-unterricht.de/medien/dateien/zugvoegel-steckbriefe-und-flugkoordinaten) erhalten die Gruppen jeweils einen kurzen Steckbrief einer Zugvogelart. Zudem erhalten sie Koordinaten und weitere Informationen am Beispiel eines Sendervogels. Verbunden mit Arbeitsaufträgen recherchieren die Gruppen verschiedene Informationen zur Flugroute und übertragen diese auf Karten.

Zur Recherche können topografische Karten aus dem Schulatlas, Satellitenaufnahmen aus Online-Kartendiensten wie Google Maps oder die von der NASA als Grafikdatei bereitgestellte topografische Darstellung der Erde [\[http://visibleearth.nasa.gov/view.php?id=74418\]](http://visibleearth.nasa.gov/view.php?id=74418) verwendet werden.

Als Differenzierung bietet sich an, dass Schüler/-innen Informationen zu weiteren Zugvögeln selbstständig im Internet recherchieren. Das Material enthält Linktipps für die Recherche.

Die Gruppen stellen ihre Ergebnisse vor. Dafür können sie ein Plakat erstellen. Ebenso bietet sich eine interaktive Online-Karte an, für die in Google Maps eine eigene Karte angelegt werden kann. Siehe Hinweise zur Erstellung von Google Maps [\[http://www.umwelt-im-unterricht.de//medien/dateien/einen-kinderstadtplan-mit-google-maps-](https://www.umwelt-im-unterricht.de/medien/dateien/einen-kinderstadtplan-mit-google-maps-erstellen) erstellen].

Gemeinsam und gegebenenfalls mit Unterstützung der Lehrkraft werden mögliche Beeinträchtigungen der Zugvögel ergänzt. Im Plenum wird diskutiert, welche der Beeinträchtigungen durch menschliche Aktivitäten verursacht werden. Die Klasse bewertet deren jeweilige Bedeutung.

Zum Abschluss werden gemeinsam Ideen für Schutzmaßnahmen gesammelt. Die Beiträge können ebenfalls in Form einer Karte veranschaulicht werden.

## **Erweiterung**

- Je nach technischer Ausstattung können als Kartenmaterial Dienste wie Google Maps oder Google Earth genutzt werden. Hilfreich sind auch Werkzeuge zur Berechnung von Entfernungen zwischen Koordinaten, zum Beispiel auf der Internetseite ["Geocaching](http://www.gctoolbox.de/ger/tools/Abstand_und_Winkel_zwischen_zwei_Koordinaten_in_Luftlinie/distance.htm) Toolbox".
- Je nach örtlichen Gegebenheiten bieten sich eigene Vogelbeobachtungen an. Der NABU zum Beispiel organisiert Exkursionen und Mitmachaktionen wie die "Stunde der [Gartenvögel"](https://www.nabu.de/tiere-und-pflanzen/aktionen-und-projekte/stunde-der-gartenvoegel/index.html). Zum Angebot gehören auch eine Zählhilfe mit Abbildungen der häufigsten Gartenvögel sowie ein Vogelführer für das [Smartphone](https://www.nabu.de/natur-und-landschaft/natur-erleben/spiele-apps-klingeltoene/vogelfuehrer/index.html). Als Bestimmungshilfen für Zugvögel dienen auch die [Vogelporträts](https://www.nabu.de/tiere-und-pflanzen/aktionen-und-projekte/birdwatch/zugvogelarten.html) auf der Website des NABU. Tipps zum Verhalten bei der Vogelbeobachtung gibt es unter anderem beim [Kranichschutz](https://www.kraniche.de/de/beobachten-ohne-zu-stoeren.html) Deutschland.
- Die Beobachtungen der Schüler/-innen können in Forschungsprojekte einfließen. Sie können zum Beispiel auf der NABU-Internetseite ["Naturgucker"](http://www.nabu-naturgucker.de/natur.dll/$/) gemeldet werden.
- Als Projekt im Unterricht können weitere Recherchen zu bestimmten Arten durchgeführt und anschaulich dokumentiert werden, zum Beispiel in Form einer Ausstellung oder multimedialen Präsentation mit Artenporträts. Für weitere Recherchen eignen sich zum Beispiel die Internetseiten [naturdetektive.de](http://www.naturdetektive.de/natdet_zugvoegel.html), die Informationen des NABU oder [planet-wissen.de](http://www.planet-wissen.de/natur/voegel/zugvoegel/index.html).
- Filmdokumentationen vermitteln das Phänomen des Vogelzugs sehr eindrucksvoll und können sich zum Einstieg eignen. Zum Beispiel die Filmreihe "Zugvögel" von 2016 (Teil 1: ["Kundschafter](https://www.zdf.de/dokumentation/terra-x/zugvoegel-kundschafter-in-fernen-welten-100.html) in fremden Welten" und Teil 2: "Der Kampf ums [Überleben"](https://www.zdf.de/dokumentation/terra-x/zugvoegel-der-kampf-ums-ueberleben-100.html)) aus der ZDF-Sendung "Terra X". Der Film "Das Geheimnis der Zugvögel" (2013, 52 Min.) wird gelegentlich auf öffentlich-rechtlichen Sendern ausgestrahlt. Der für das Kino produzierte Film "Nomaden der Lüfte" (2009, 94 Min.) ist auf DVD erhältlich. Kino macht Schule bietet [Unterrichtsmaterial](http://www.kinomachtschule.at/data/nomadenderluefte.pdf) dazu an. Ein [Kurzvideo](https://www.planet-schule.de/sf/filme-online.php?film=749&seite=9) über Kraniche findet sich bei Planet Schule (2003, 13 Min.).
- Zur weiterführenden Arbeit mit [Telemetriedaten](https://www.lehrer-online.de/unterricht/sekundarstufen/naturwissenschaften/biologie/unterrichtseinheit/ue/der-storchenzug-im-internet/) zum Storchenzug finden sich Vorschläge bei Lehrer Online. Das [Max-Planck-Institut](https://www.youtube.com/watch?v=VTs3q14VWzQ) für Ornithologie bietet bei YouTube eine kommentierte Präsentation über Blassgänse in Sibirien. Dort wird auch gezeigt, wie die Gänse gefangen werden, um Sender anzubringen.

[\[http://creativecommons.org/licenses/by-sa/4.0/\]](http://creativecommons.org/licenses/by-sa/4.0/)Dieses Werk ist lizenziert unter einer Creative Commons Namensnennung - Weitergabe unter gleichen *Bedingungen 4.0 International Lizenz. [http://creativecommons.org/licenses/by-sa/4.0/]*

Sie dürfen diesen Text unter anderem ohne besondere Genehmigung verwenden und bearbeiten, z.B. kürzen oder umformulieren, sowie weiterverbreiten und vervielfältigen. Dabei müssen [www.umwelt-im-unterricht.de](http://www.umwelt-im-unterricht.de/) [http://www.umwelt-im-unterricht.de/] als Quelle genannt sowie die oben genannte Creative Commons-Lizenz verwendet werden. Details zu den Bedingungen finden Sie auf der Creative Commons-Website *[\[http://creativecommons.org/licenses/by-sa/4.0/\]](http://creativecommons.org/licenses/by-sa/4.0/).*

[\[http://www.unesco.de/oer-faq.html\]](http://www.unesco.de/oer-faq.html) Umwelt im Unterricht unterstützt die Erstellung von Bildungsmaterialien unter offenen Lizenzen im Sinne der *UNESCO [\[http://www.unesco.de/oer-faq.html\]](http://www.unesco.de/oer-faq.html).*

Hintergrund Grundschule | Sekundarstufe

10.03.2017

### **Zugvögel: Lebensräume, Routen und Artenschutz**

Der Vogelzug ist ein vertrautes Bild im Jahresverlauf: Alljährlich im Herbst und Frühjahr sammeln sich Millionen von Vögeln und ziehen in ihre neuen Quartiere. Doch teilweise verändert sich ihr Zugverhalten, und immer mehr Zugvogelarten sind gefährdet. Nicht nur natürliche Gefahren entlang der Flugroute setzen den Beständen zu. Auch menschliche Einflüsse bedrohen viele Arten.

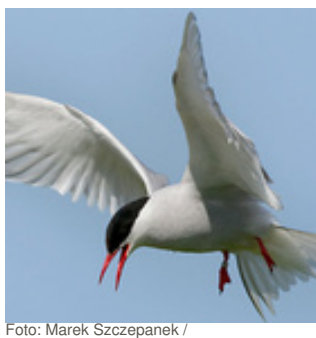

commons.wikimedia.org / CC [BY-SA](https://creativecommons.org/licenses/by-sa/4.0/deed.de) 4.0

Arbeitsmaterial | Sekundarstufe

10.03.2017

### **Zugvögel: Steckbriefe und Flugkoordinaten**

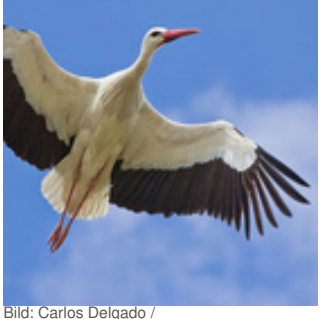

Die Materialien enthalten Steckbriefe von Kranichen und Weißstörchen sowie Informationen über die Reisen von zwei "Sendervögeln". Anhand von Arbeitsaufträgen recherchieren die Schüler/-innen verschiedene Informationen zur Flugroute und übertragen diese auf Karten.

[mehr](https://www.umwelt-im-unterricht.de/medien/dateien/zugvoegel-steckbriefe-und-flugkoordinaten) lesen

commons.wikimedia.org / CC [BY-SA](https://creativecommons.org/licenses/by-sa/3.0/deed.de) 3.0

| Bilderserie   Sekundarstufe   Grundschule |  |
|-------------------------------------------|--|
|                                           |  |

#### 10.03.2017 **Vögel auf Wanderung**

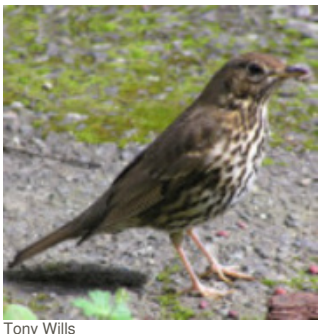

[\[https://commons.wikimedia.org/wiki/User:Tony\\_Wills?](https://commons.wikimedia.org/wiki/User:Tony_Wills?uselang=de) uselang=de] / Wikimedia Commons<br>
[https://commons.wikimedia.org/wiki/Cate

 $U = -$ <br>uselang=de#/media/File:Song\_thrush.jpg] / CC BY 2.5 [\[https://creativecommons.org/licenses/by/2.5/\]](https://creativecommons.org/licenses/by/2.5/)

verschiedene Vögel sowie Flugformationen und enthält allgemeine Informationen zu Zugvögeln.

Die Bilderserie dient als visueller Einstieg in das Thema Zugvögel. Sie zeigt

[mehr](https://www.umwelt-im-unterricht.de/medien/bilder/voegel-auf-wanderung) lesen

# Material herunterladen

[\[https://commons.wikimedia.org/wiki/Category:Quality\\_](https://commons.wikimedia.org/wiki/Category:Quality_images_of_Turdus_philomelos?uselang=de#/media/File:Song_thrush.jpg)i

Umwelteinflüsse auf die [Vogelwanderung](https://www.umwelt-im-unterricht.de/unterrichtsvorschlaege?tx_cpsuiu_lessonshow%255Baction%255D=zip&tx_cpsuiu_lessonshow%255Bcontroller%255D=Lesson&tx_cpsuiu_lessonshow%255BgroupName%255D=self&tx_cpsuiu_lessonshow%255BitemUid%255D=120&tx_cpsuiu_lessonshow%255Bobject%255D=120&cHash=0c0fc7c2086c033c9a24d8c1b57896d2) - SK (PDF - 0 B)

# **Hintergrund**

mages\_of\_Turdus\_philomelos?

Zugvögel: [Lebensräume,](https://www.umwelt-im-unterricht.de/unterrichtsvorschlaege?tx_cpsuiu_lessonshow%255Baction%255D=zip&tx_cpsuiu_lessonshow%255Bcontroller%255D=Lesson&tx_cpsuiu_lessonshow%255BgroupName%255D=context&tx_cpsuiu_lessonshow%255BitemUid%255D=73&tx_cpsuiu_lessonshow%255Bobject%255D=120&cHash=377b6f19845875f2b5896b6edac7f72e) Routen und Artenschutz - GS / SK (PDF - 63 KB)

# **Arbeitsmaterial**

[material\\_sek\\_zugvoegel](https://www.umwelt-im-unterricht.de/unterrichtsvorschlaege?tx_cpsuiu_lessonshow%255Baction%255D=zip&tx_cpsuiu_lessonshow%255Bcontroller%255D=Lesson&tx_cpsuiu_lessonshow%255BgroupName%255D=file&tx_cpsuiu_lessonshow%255BitemUid%255D=3925&tx_cpsuiu_lessonshow%255Bobject%255D=120&cHash=bed8315c26c7b3733c33bafde178863c) (DOCX - 250 KB)

# **Bilderserie**

Foto: Carlos Delgado / creativecommons.org / [http://www.umwelt-im-unterricht.de//unterrichtsvorschlaege? [tx\\_cpsuiu\\_lessonshow%5Baction%5D=zip&tx\\_cpsuiu\\_lessonshow%5Bcontroller%5D=Lesson&tx\\_cpsuiu\\_lessonshow%5BgroupName%5D=image&tx\\_cpsuiu\\_lessonshow%5BitemUid%5D=3910&tx\\_cpsuiu\\_lessonshow%5Bobject%5D=120&cHash=1283b0](https://www.umwelt-im-unterricht.de/unterrichtsvorschlaege?tx_cpsuiu_lessonshow%255Baction%255D=zip&tx_cpsuiu_lessonshow%255Bcontroller%255D=Lesson&tx_cpsuiu_lessonshow%255BgroupName%255D=image&tx_cpsuiu_lessonshow%255BitemUid%255D=3910&tx_cpsuiu_lessonshow%255Bobject%255D=120&cHash=1283b0fe1cc99147342a1a3cbb72c1c8)f e1cc99147342a1a3cbb72c1c8]CC BY-SA 3.0 [\[https://creativecommons.org/licenses/by-sa/3.0/deed.de](https://creativecommons.org/licenses/by-sa/3.0/deed.de)]

# Weißstorch (JPG - 104 KB)

Foto: Frebeck / [http://www.umwelt-im-unterricht.de//unterrichtsvorschlaege?

[tx\\_cpsuiu\\_lessonshow%5Baction%5D=zip&tx\\_cpsuiu\\_lessonshow%5Bcontroller%5D=Lesson&tx\\_cpsuiu\\_lessonshow%5BgroupName%5D=image&tx\\_cpsuiu\\_lessonshow%5BitemUid%5D=3927&tx\\_cpsuiu\\_lessonshow%5Bobject%5D=120&cHash=0633992](https://www.umwelt-im-unterricht.de/unterrichtsvorschlaege?tx_cpsuiu_lessonshow%255Baction%255D=zip&tx_cpsuiu_lessonshow%255Bcontroller%255D=Lesson&tx_cpsuiu_lessonshow%255BgroupName%255D=image&tx_cpsuiu_lessonshow%255BitemUid%255D=3927&tx_cpsuiu_lessonshow%255Bobject%255D=120&cHash=0633992b36762d9cc8be41deb934f708)

b36762d9cc8be41deb934f708][commons.wikimedia.org](http://commons.wikimedia.org) [http://commons.wikimedia.org] / CC BY-SA 3.0 [\[https://creativecommons.org/licenses/by-sa/3.0/deed.de\]](https://creativecommons.org/licenses/by-sa/3.0/deed.de)

### Kraniche (JPG - 225 KB)

Alain\_Couty / [http://www.umwelt-im-unterricht.de//unterrichtsvorschlaege?

[tx\\_cpsuiu\\_lessonshow%5Baction%5D=zip&tx\\_cpsuiu\\_lessonshow%5Bcontroller%5D=Lesson&tx\\_cpsuiu\\_lessonshow%5BgroupName%5D=image&tx\\_cpsuiu\\_lessonshow%5BitemUid%5D=3912&tx\\_cpsuiu\\_lessonshow%5Bobject%5D=120&cHash=2bf0c1f0](https://www.umwelt-im-unterricht.de/unterrichtsvorschlaege?tx_cpsuiu_lessonshow%255Baction%255D=zip&tx_cpsuiu_lessonshow%255Bcontroller%255D=Lesson&tx_cpsuiu_lessonshow%255BgroupName%255D=image&tx_cpsuiu_lessonshow%255BitemUid%255D=3912&tx_cpsuiu_lessonshow%255Bobject%255D=120&cHash=2bf0c1f08bb824bbf653647910d600ff) 8bb824bbf653647910d600ff][commons.wikimedia.org](http://commons.wikimedia.org) [http://commons.wikimedia.org] / CC BY-SA 2.5 [\[https://creativecommons.org/licenses/by-sa/2.5/deed.de\]](https://creativecommons.org/licenses/by-sa/2.5/deed.de)

### Fliegen in V-Formation (JPG - 92 KB)

Foto: Marek Szczepanek / [http://www.umwelt-im-unterricht.de//unterrichtsvorschlaege?

[tx\\_cpsuiu\\_lessonshow%5Baction%5D=zip&tx\\_cpsuiu\\_lessonshow%5Bcontroller%5D=Lesson&tx\\_cpsuiu\\_lessonshow%5BgroupName%5D=image&tx\\_cpsuiu\\_lessonshow%5BitemUid%5D=3913&tx\\_cpsuiu\\_lessonshow%5Bobject%5D=120&cHash=a8eef31](https://www.umwelt-im-unterricht.de/unterrichtsvorschlaege?tx_cpsuiu_lessonshow%255Baction%255D=zip&tx_cpsuiu_lessonshow%255Bcontroller%255D=Lesson&tx_cpsuiu_lessonshow%255BgroupName%255D=image&tx_cpsuiu_lessonshow%255BitemUid%255D=3913&tx_cpsuiu_lessonshow%255Bobject%255D=120&cHash=a8eef31c9357fa8a43c982b657d6d223) c9357fa8a43c982b657d6d223][commons.wikimedia.org](http://commons.wikimedia.org) [http://commons.wikimedia.org] / CC BY-SA 4.0 [\[https://creativecommons.org/licenses/by-sa/4.0/deed.de\]](https://creativecommons.org/licenses/by-sa/4.0/deed.de)

### Küstenschwalbe (JPG - 66 KB)

[http://www.umwelt-im-unterricht.de//unterrichtsvorschlaege? tx\_cpsuiu\_lessonshow%5Baction%5D=zip&tx\_cpsuiu\_lessonshow%5Bcontroller%5D=Lesson&tx\_cpsuiu\_lessonshow%5BgroupName%5D=image&tx\_cpsuiu\_lessonshow%5BitemUid%5D=3914&tx\_cpsuiu\_lessonshow%5Babject%5D=120&cHash=af2ī<br>6ceeed976a uselang=de#/media/File:Song\_thrush.jpg] / CC BY 2.5 [\[https://creativecommons.org/licenses/by/2.5/\]](https://creativecommons.org/licenses/by/2.5/)

### Singdrossel (JPG - 1 MB)

Foto: ginger / pixabay.com / [http://www.umwelt-im-unterricht.de//unterrichtsvorschlaege?<br>tx\_cpsuiu\_lessonshow%5Baction%5D=zip&tx\_cpsuiu\_lessonshow%5Bcontroller%5D=Lesson&tx\_cpsuiu\_lessonshow%5BgroupName%5D=image&tx\_cpsu 2cfe403fbb3ef6d548dde561]Public Domain [\[https://creativecommons.org/publicdomain/zero/1.0/deed.de\]](https://creativecommons.org/publicdomain/zero/1.0/deed.de)

Buntspecht (JPG - 154 KB)

#### **Zielgruppe**

**[Sekundarstufe](https://www.umwelt-im-unterricht.de/suche?tx_solr%255Bfilter%255D%255B0%255D=target%253ASekundarstufe)** 

#### **Fächer**

[Sachunterricht](https://www.umwelt-im-unterricht.de/suche?tx_solr%255Bfilter%255D%255B0%255D=subject%253ASachunterricht) | [Geografie](https://www.umwelt-im-unterricht.de/suche?tx_solr%255Bfilter%255D%255B0%255D=subject%253AGeografie) | [Biologie](https://www.umwelt-im-unterricht.de/suche?tx_solr%255Bfilter%255D%255B0%255D=subject%253ABiologie)

#### **Schlagwörter**

[Zugvögel](https://www.umwelt-im-unterricht.de/suche?tx_solr%255Bfilter%255D%255B0%255D=keyword%253AZugv%25C3%25B6gel) | [Artenschutz](https://www.umwelt-im-unterricht.de/suche?tx_solr%255Bfilter%255D%255B0%255D=keyword%253AArtenschutz) | [Vogelzug](https://www.umwelt-im-unterricht.de/suche?tx_solr%255Bfilter%255D%255B0%255D=keyword%253AVogelzug) | [Klimawandel](https://www.umwelt-im-unterricht.de/suche?tx_solr%255Bfilter%255D%255B0%255D=keyword%253AKlimawandel) | [Naturbeobachtung](https://www.umwelt-im-unterricht.de/suche?tx_solr%255Bfilter%255D%255B0%255D=keyword%253ANaturbeobachtung) | [Telemetrie](https://www.umwelt-im-unterricht.de/suche?tx_solr%255Bfilter%255D%255B0%255D=keyword%253ATelemetrie)